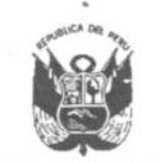

**GOBIERNO REGIONAL PUNO** 

# Resolución Ejecutiva Regional

Nº 313 -2020-GR-GR PUNO PUNO. 13 OCT. 2020

#### EL GOBERNADOR REGIONAL DEL GOBIERNO REGIONAL PUNO

Vistos, los Informes N° 634-2019-GR PUNO-ORA/ORH y N° 1042-2019-GR PUNO/GRPPAT-SGP. sobre encargo de puesto y funciones a doña ZINAYDA GINA GUILLEN CACERES: V

### **CONSIDERANDO:**

Que, de acuerdo al contenido del Informe N° 634-2019-GR PUNO-ORA/ORH, se tiene que a través del Memorando Nº 1188-2019-GR PUNO/GGR el Gerente General Regional comunica a la servidora ZINAYDA GINA GUILLEN CACERES, que a partir de la fecha (24 octubre 2019) asumirá el cargo de Director Sistema Administrativo II de la Subgerencia de Racionalización y Desarrollo Institucional de la Gerencia de Planeamiento, Presupuesto y Acondicionamiento Territorial, de acuerdo al CAP Vigente a la fecha, debiendo de efectuar coordinaciones con el Gerente Regional de Planeamiento, Presupuesto y Acondicionamiento Territorial. Asimismo, se regularizará dicha encargatura con las Resolución correspondiente, mediante la Oficina Regional de Asesoría Jurídica:

Que, en el mismo informe, en el rubro III Análisis se describe la base legal que ampara la autorización de la encargatura dispuesta, concluyendo en el rubro 4.1 Esta instancia administrativa opina favorablemente con relación a la petición formulada, conforme a la normatividad expuesta para el caso, considerando pertinente y concordante respectivamente, relacionado a la plaza vacante debiendo formalizar mediante resolución autoritativa el encargo de puesto y funciones, a partir del 24 de octubre del 2019, en la plaza vacante; Gerencia Regional de Planeamiento, Presupuesto y AT. Subgerencia de Racionalización y Desarrollo Institucional en la plaza N° 067del CAP vigente, cargo de Director en Sistema Administrativo II, nivel remunerativo F-4 (Escala 11 D.S. Nº 051-91-EF). Las funciones de Subgerente de Racionalización y Desarrollo Institucional a doña ZINAYDA GINA GUILLEN CACERES, hasta que la autoridad lo determine. 4.2 Deberá darse por concluida la encargatura a partir del 24 de octubre 2019, al servidor de carrera ABRAHAM ARIZAPANA PAREDES, lo dispuesto en el artículo segundo de la Resolución Gerencial General Regional Nº 325-2019-GGR- GR PUNO de fecha 28 de agosto de 2019;

Que, mediante Informe N° 1042-2019-GR PUNO/GRPPAT-SGP la Subgerente de Presupuesto de la Gerencia Regional de Planeamiento, Presupuesto y Acondicionamiento Territorial del Gobierno Regional Puno, entre otros análisis, otorga certificado de crédito presupuestario a las plazas N° 067, cargo clasificado Director de Sistema Administrativo II, nivel remunerativo F-4, plaza vacante;

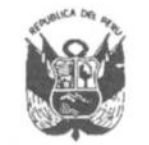

**GOBIERNO REGIONAL PUNO** 

## Resolución Ejecutiva Regional

 $N^{\circ}$  313 -2020-GR-GR PUNO

PUNO...........1.3. OCL. 2020.......

En el marco de las funciones y atribuciones conferidas por la Constitución Política del Perú, Ley Nº 27783, Ley Nº 27867 y su modificatoria Ley Nº 27902;

### **SE RESUELVE:**

ARTÍCULO PRIMERO.- DAR POR CONCLUIDO, EN VÍA DE REGULARIZACIÓN EL ENCARGO DE PUESTO Y DE FUNCIONES dispuesto por el Articulo Segundo de la Resolución Gerencial General Regional Nº 325-2019-GGR-GR PUNO expedida el 28 de Agosto 2019, a favor del servidor de carrera ABRAHAM ARIZAPANA PAREDES, a partir del 24 de Octubre 2019.

**ARTICULO SEGUNDO.-FORMALIZAR.** VÍA. **DE** EN. REGULARIZACIÓN, EL ENCARGO DE PUESTO Y FUNCIONES a la servidora, según el detalle que a continuación se indica:

> ZINAYDA GINA GUILLEN CACERES, plaza vacante N° 067 del Cuadro para Asignación de Personal, cargo clasificado Director de Sistema Administrativo II, nivel remunerativo F-4, a partir del 24 de Octubre 2019 hasta que la autoridad lo determine, sin exceder el periodo presupuestal 2019.

### **REGISTRESE Y COMUNIQUESE**

**BECLONAL PLINO** REGIONAL JOUE/CHAY HONAL(E) NADOR REC